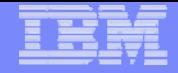

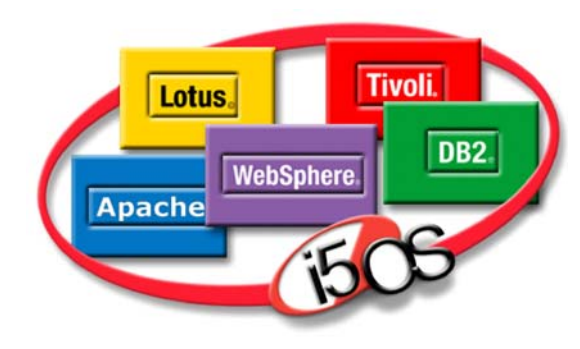

**WebSphere** 

Development Studio for iSeries

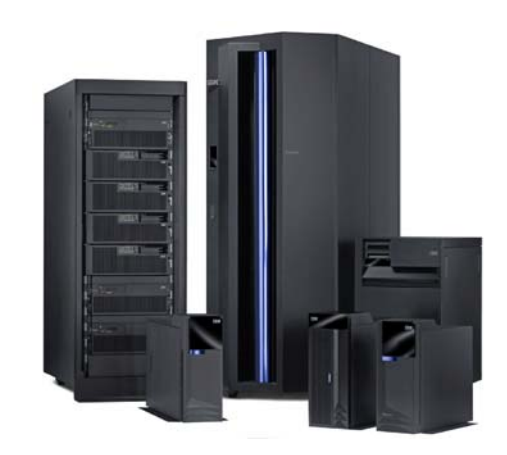

#### IBM System *i***5**

# **La Roadmap dello sviluppo per System i5: dalle Applicazioni Legacy alla SOA**

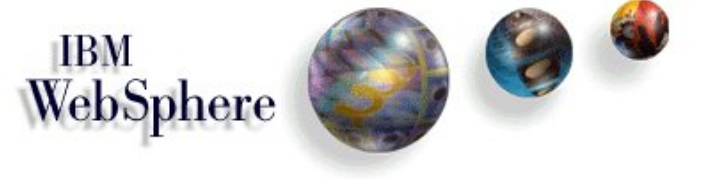

Massimo Marasco*System i Technical Sales Support*

massimo\_marasco@it.ibm.com

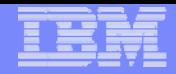

## Service Oriented Architecture (SOA)

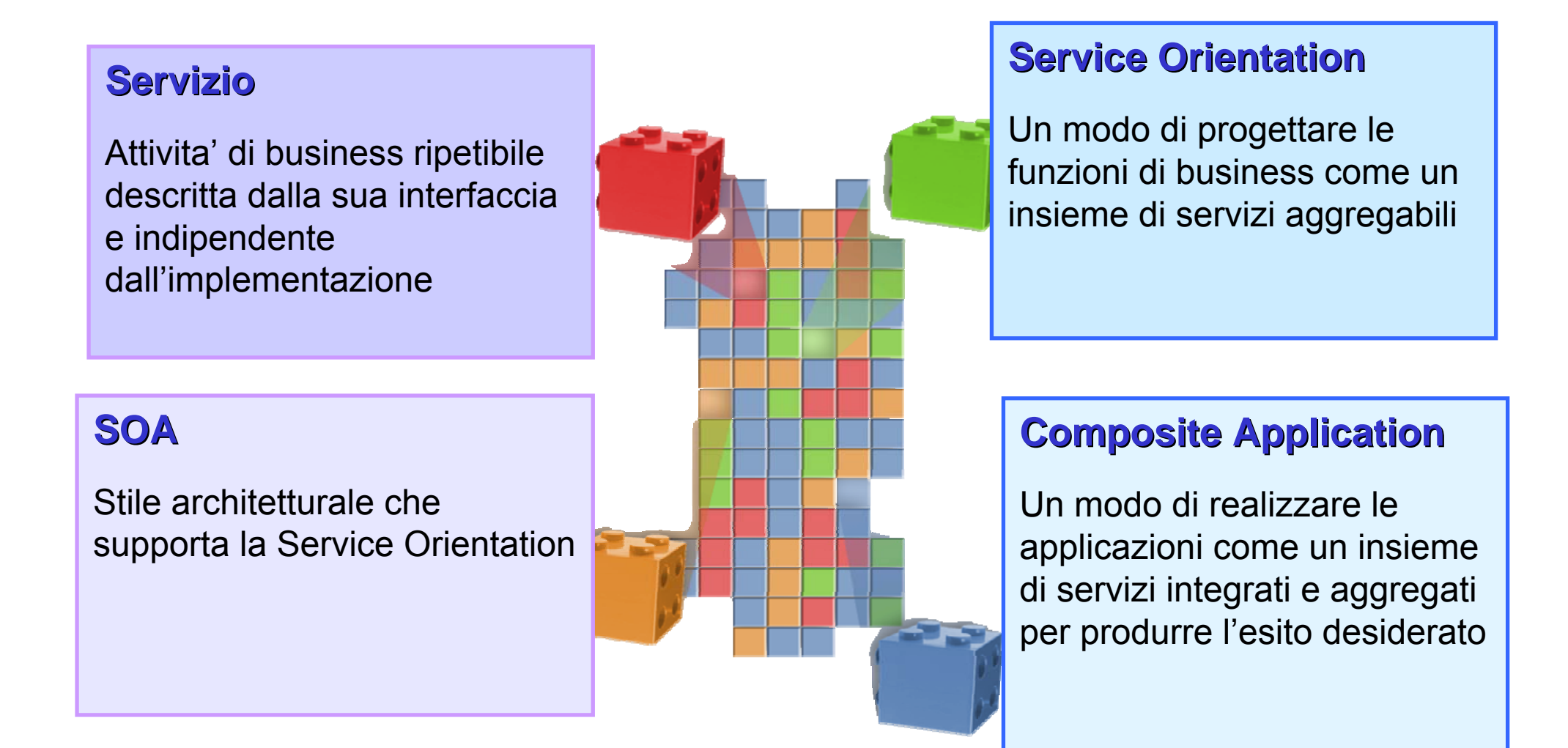

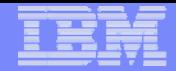

### Service Oriented Architecture (SOA)

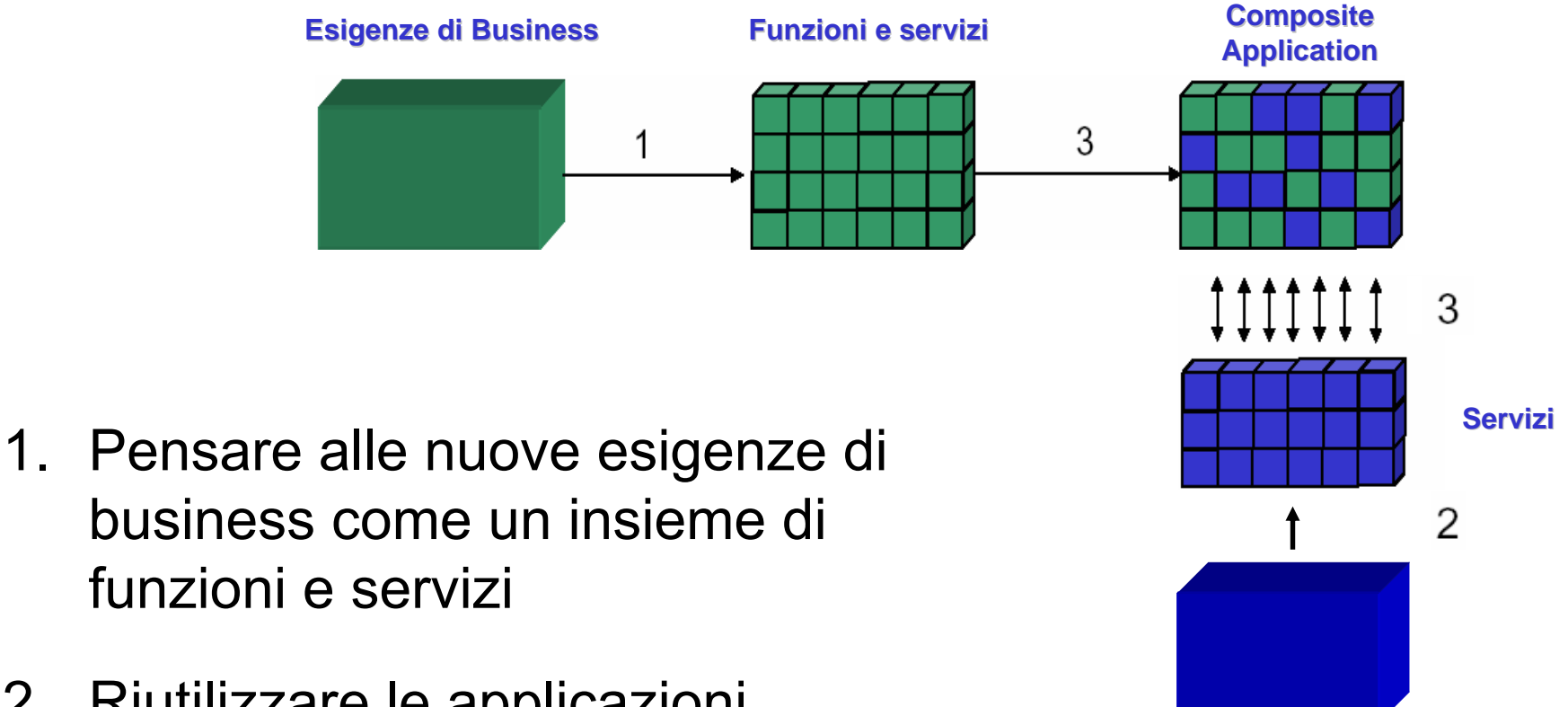

**Applicazioni esistenti Applicazioni esistenti**

- 2. Riutilizzare le applicazioni esistenti pubblicandole come servizi SOA
- 3. Integrare il tutto in nuove applicazioni composite

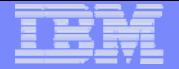

## Web Services

- Nuovo modello applicativo
- Servizi Web "batch" e transazionali
- Non hanno interfaccia utente ma interagiscono con i programmi chiamanti attraverso parametri di input e di output
- Tecnologie a supporto:
	- ƒWSDL Web Services Description Language
		- •linguaggio XML per catalogare e descrivere i servizi
	- ƒSOAP Simple Object Access Protocol

•protocollo di accesso ai servizi indipendente dalla rete e dai linguaggi di programmazione

<sup>ƒ</sup>UDDI - Universal Discovery Description and Integration •API per cercare informazioni sui servizi disponibili

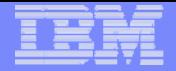

# Web Services - Ruoli

#### Service Provider

- <sup>ƒ</sup>fornisce le sue applicazioni come Web Services
- <sup>ƒ</sup>mette a disposizione le descrizioni dei servizi (WSDL)

#### Service Requester

- ƒutilizza il servizio fornito dal Service Provider via SOAP
- ƒeventualmente ricerca i servizi in un "catalogo" via UDDI

#### Service Broker

<sup>ƒ</sup>fornisce un catalogo descrittivo in cui i servizi possono essere pubblicati e ricercati via UDDI

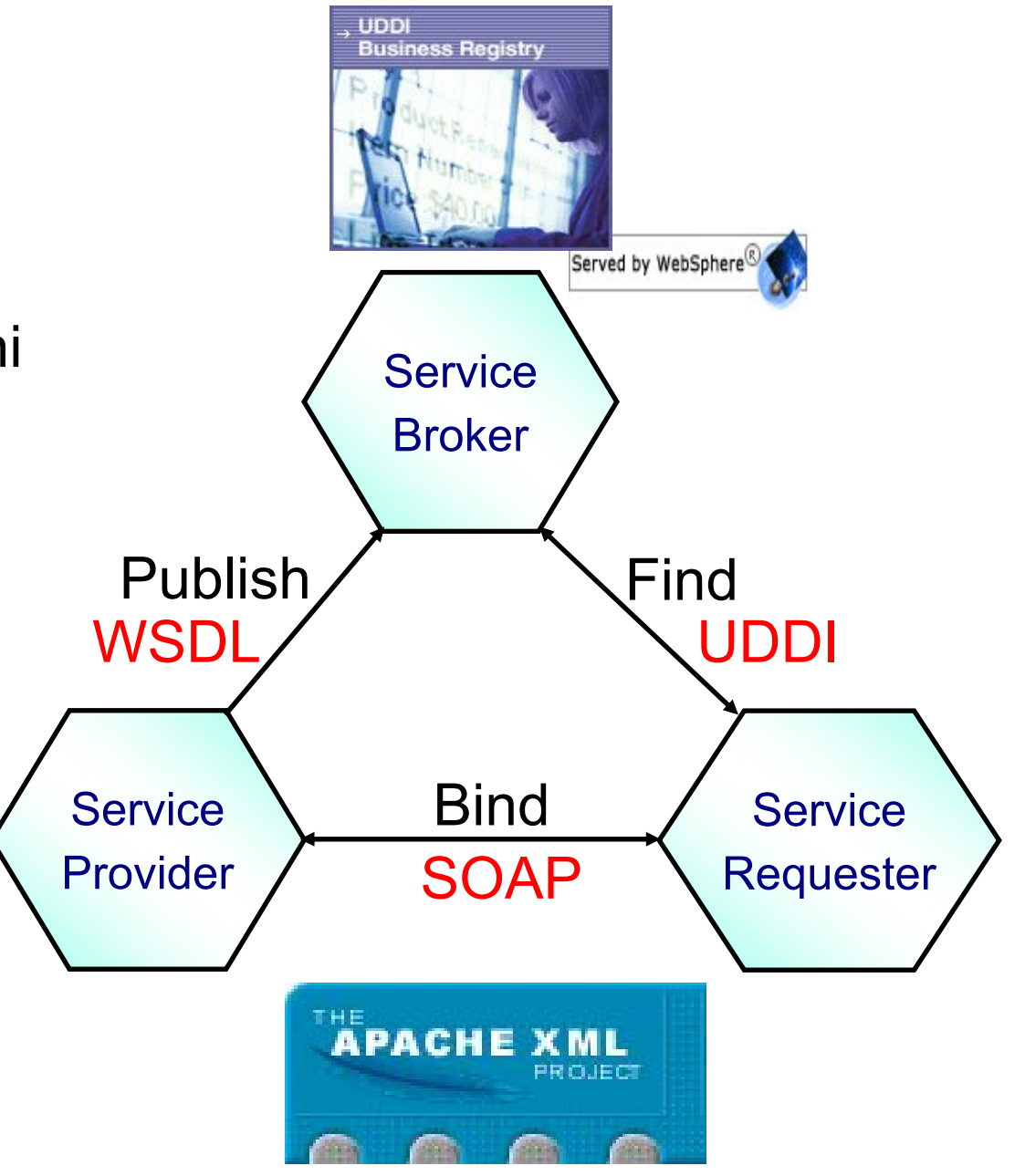

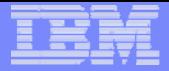

### **Servizi**

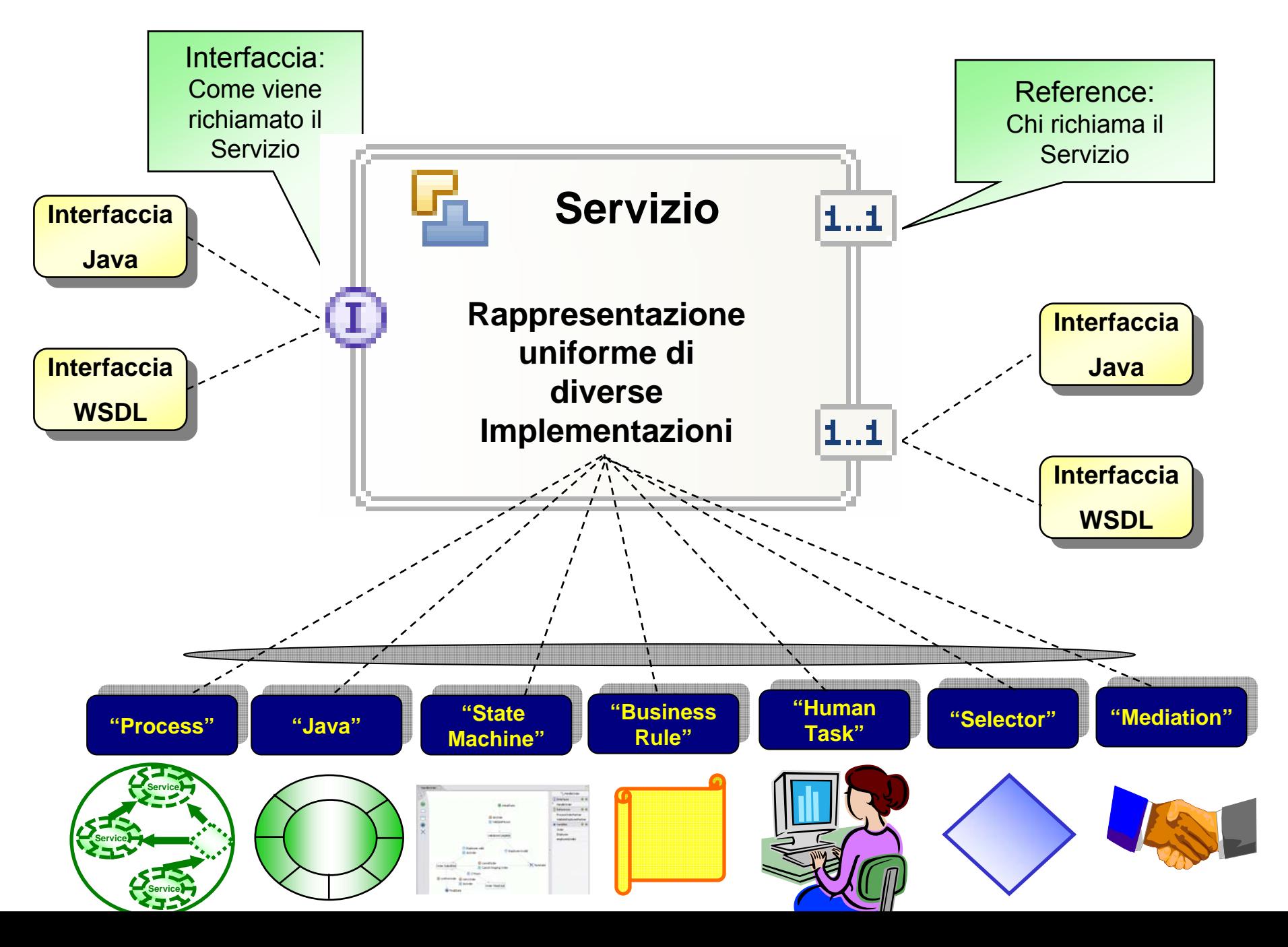

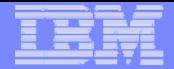

#### Un Esempio

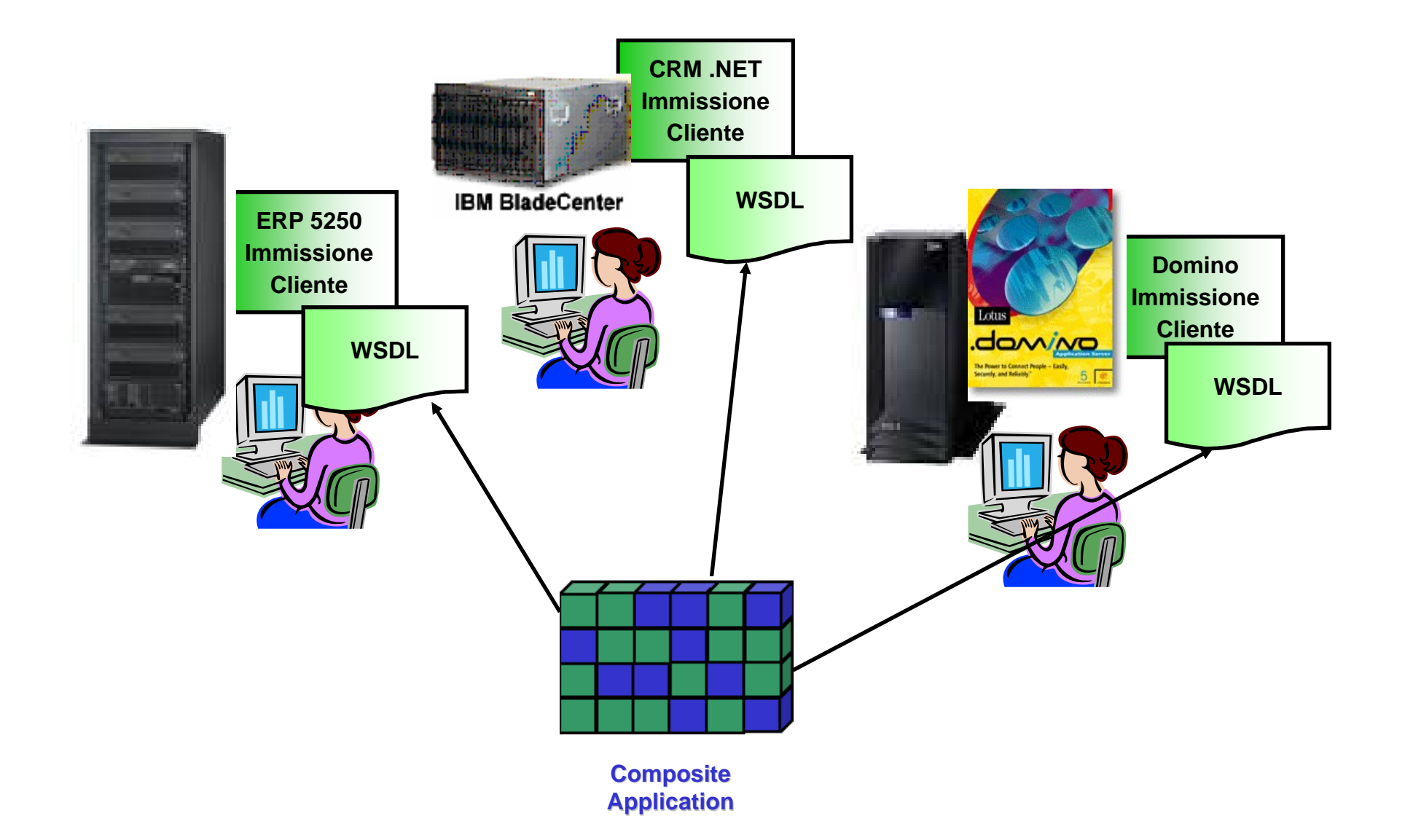

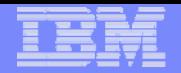

## Composite Application

#### L'integrazione applicativa dei servizi puo' avvenire <sup>a</sup> diversi livelli **Portale**

<sup>ƒ</sup>"interattivo": controllata dall'utente finale

<sup>ƒ</sup>"batch": controllata da un processo

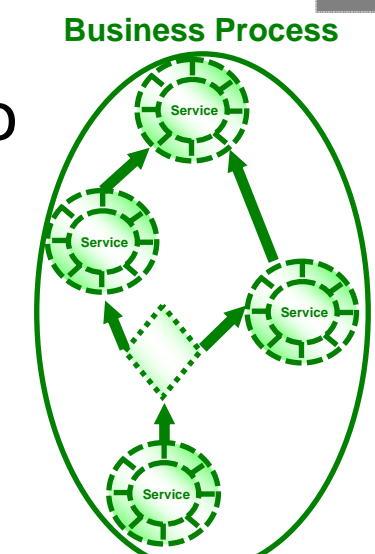

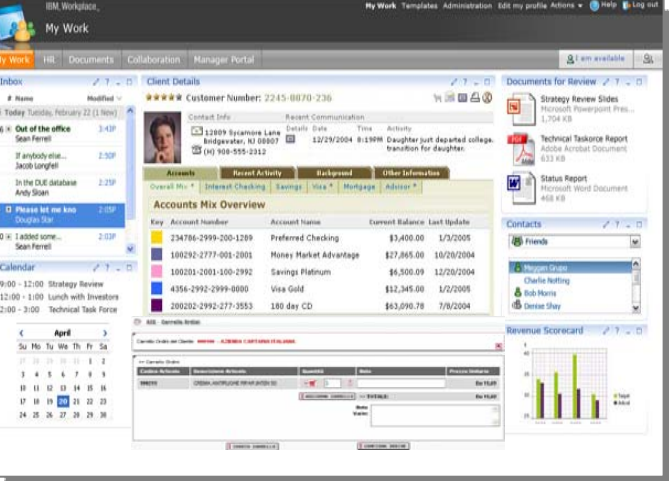

Testate

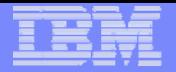

 $\widehat{\mathbb{H}} = \mathbb{H}$ 

### Composite Application - Portale

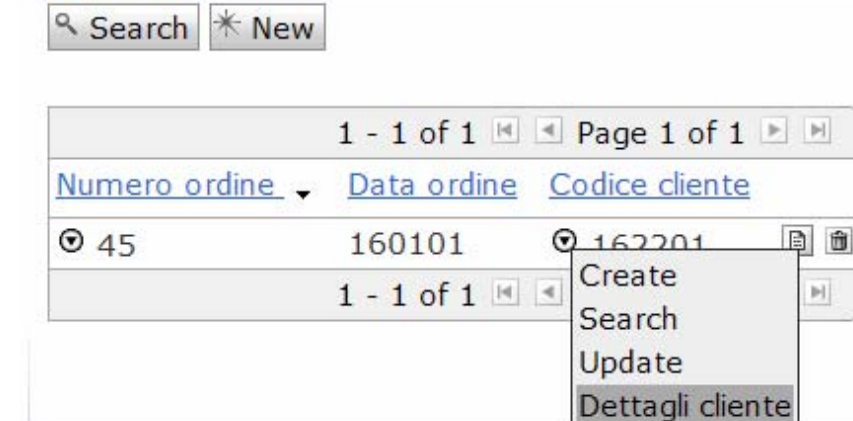

#### <sup>û</sup> + ø ? - □ Target Cliente portlet **Dettagli cliente**

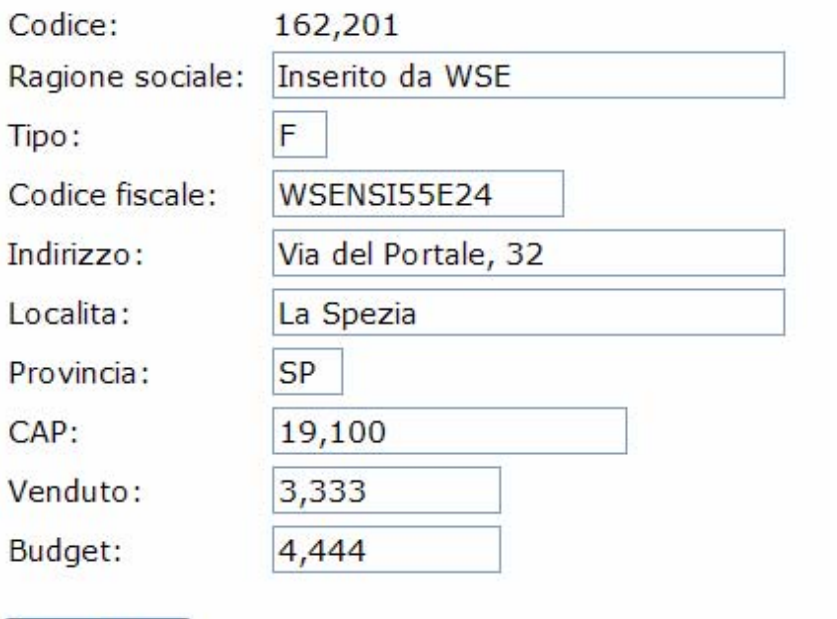

Aggiorna Ritorna

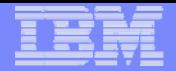

### Composite Application - Portale

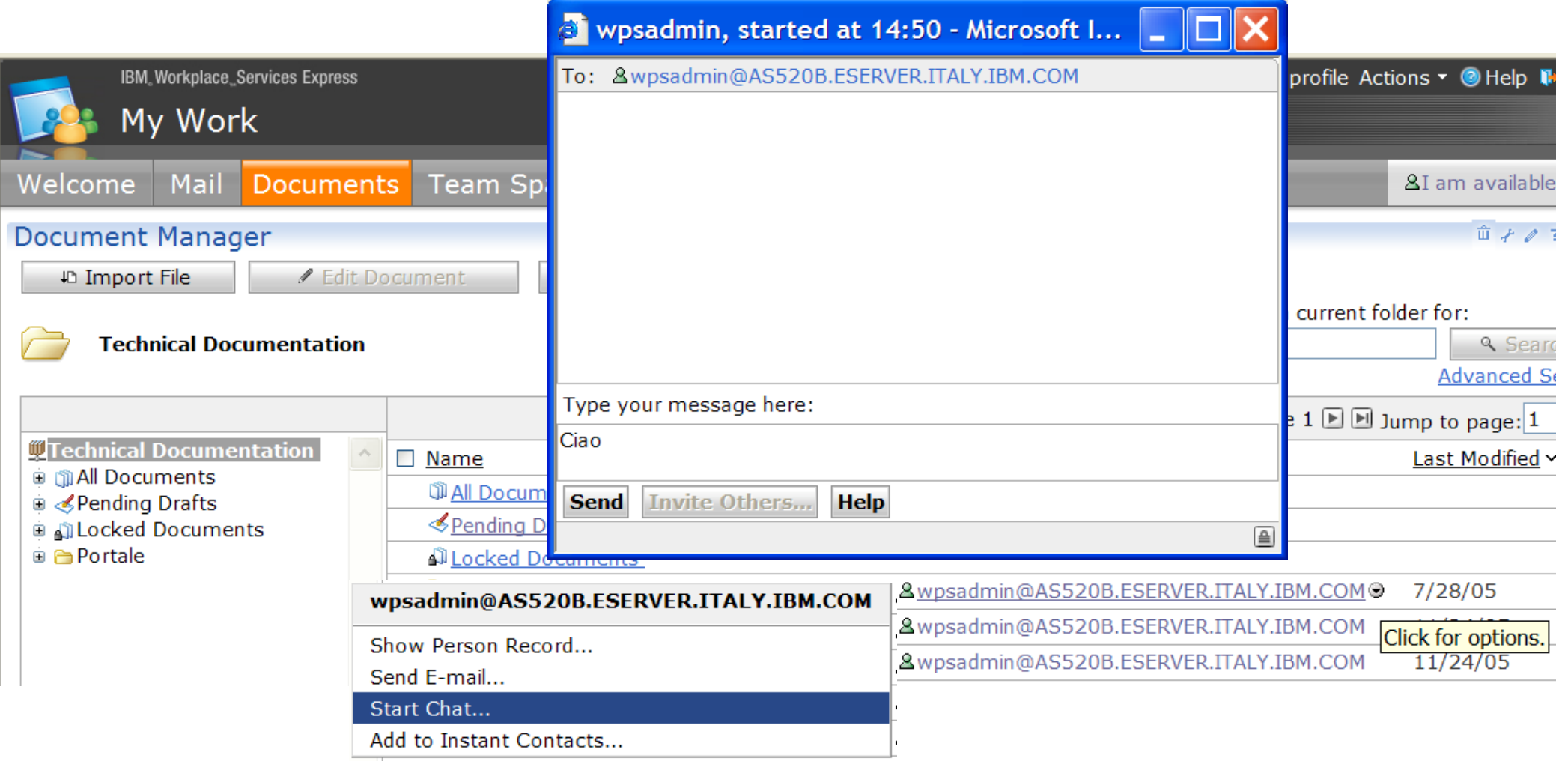

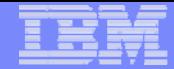

#### Business Process Execution Language (BPEL)

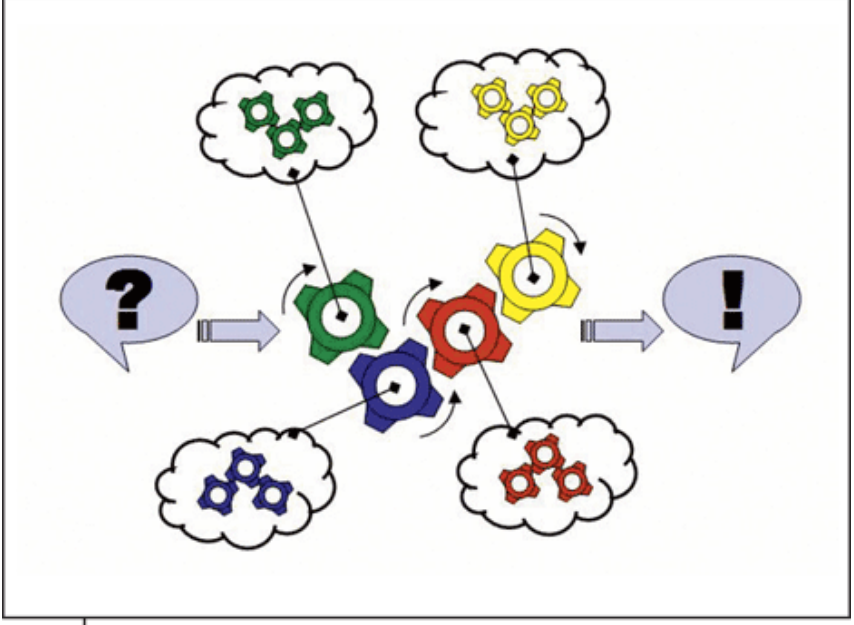

FIGURE 1 Service composition business modeling

- Linguaggio per programmare la schedulazione di processi di business come flusso di interazioni tra servizi diversi
	- <sup>ƒ</sup>supporta processi asincroni di lunga durata
	- <sup>ƒ</sup>gestione delle transazioni e delle compensations
	- <sup>ƒ</sup>puo' essere utilizzato da analisti di processo anziche' da programmatori
- Iniziativa comune di IBM, BEA e Microsoft
- L'ambiente IBM per il runtime di BPEL e' WebSphere Process Server
- L'ambiente IBM per lo sviluppo di BPEL e' WebSphere Integration Developer

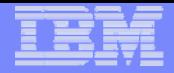

### SOA – Runtime e Sviluppo

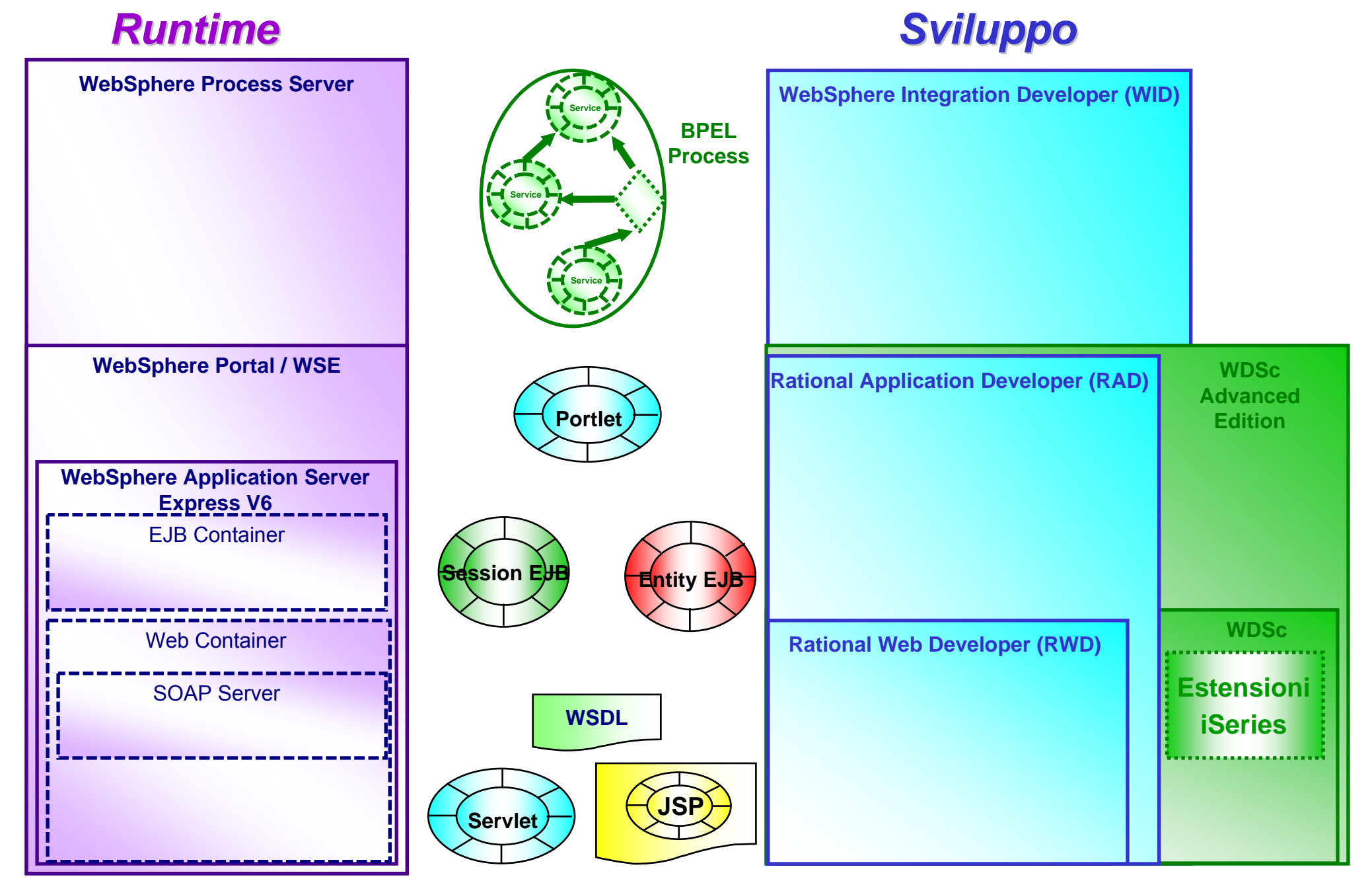

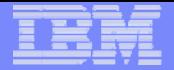

### BPEL in WID

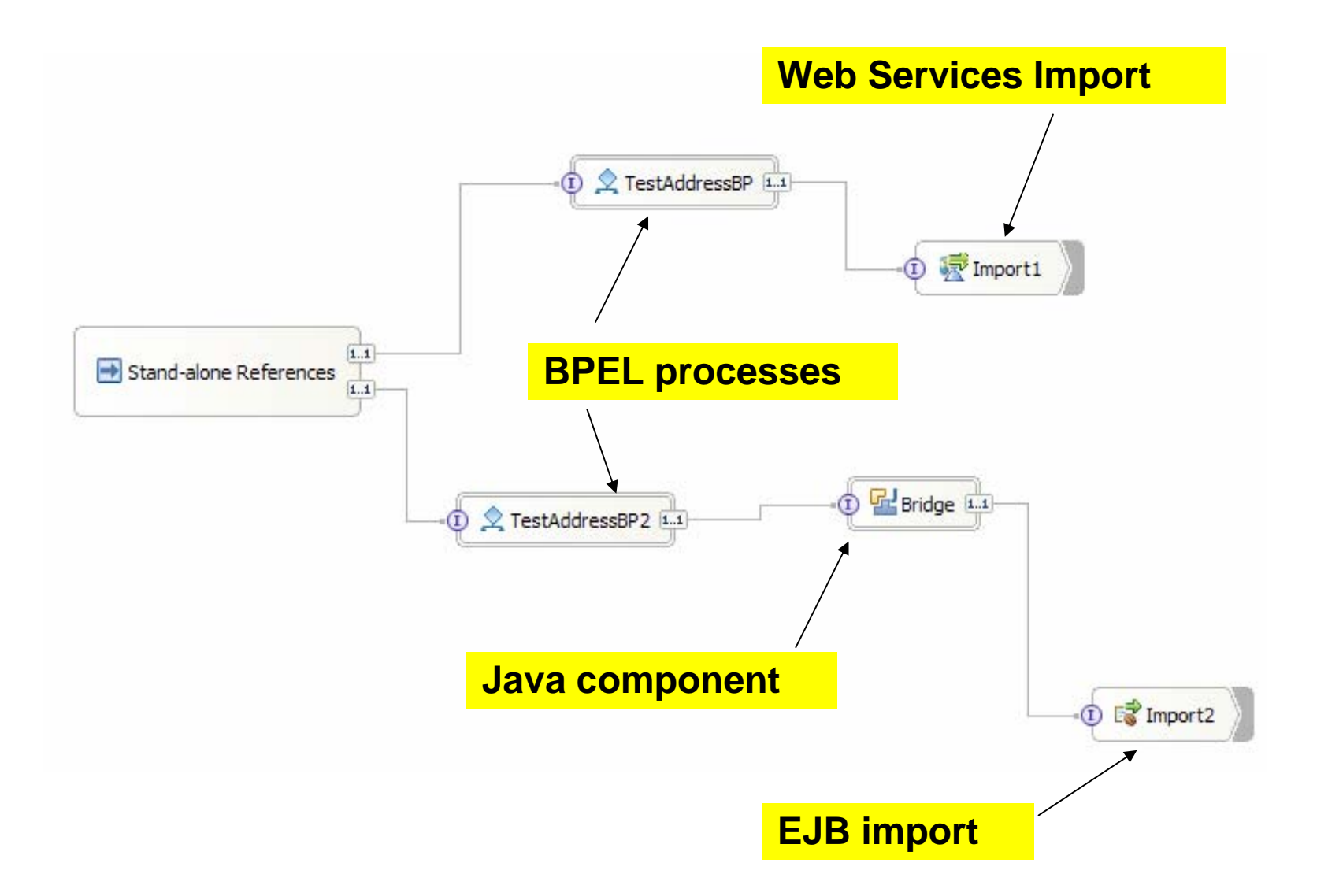

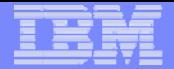

# Enterprise Service Bus (ESB)

- Ha l'obiettivo di disaccoppiare i Processi dai Servizi
- Principali responsabilita':
	- **-Routing** 
		- •indirizza la richiesta di servizio dove esso <sup>e</sup>' effettivamente disponibile
	- Conversione di protocollo, Trasformazione sintattica e/o semantica
		- •ad esempio, riceve la richiesta di servizio via SOAP e richiama il servizio via Java RMI
	- ƒData enrichment
		- •ad esempio aggiunge alcuni parametri richiesti dal servizio e non ricevuti nella richiesta

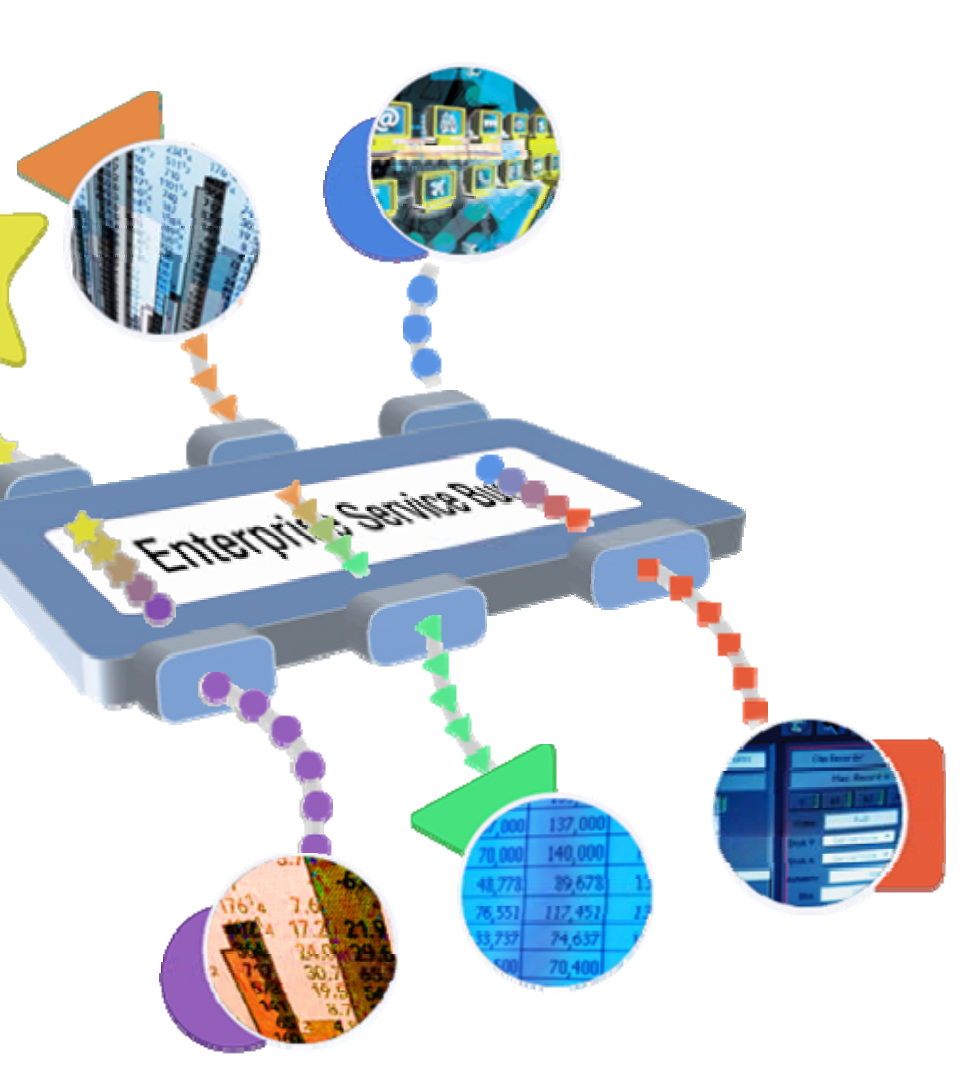

![](_page_14_Figure_2.jpeg)

## La SOA e i prodotti WebSphere

![](_page_14_Figure_4.jpeg)

![](_page_15_Figure_2.jpeg)

## La SOA e i prodotti WebSphere

![](_page_15_Figure_4.jpeg)

![](_page_16_Picture_2.jpeg)

## Dalle applicazioni tradizionali alla SOA

![](_page_16_Picture_4.jpeg)

![](_page_16_Picture_5.jpeg)

![](_page_17_Figure_2.jpeg)

# Dalle applicazioni i5/OS alla SOA

- Per trasformare un programma batch e parametrico RPG o Cobol in Web Service
	- ƒ*WDSc* Program Call Wizard
	- ƒ*WDSc* Web Services Tool
- Per trasformare un programma interattivo RPG o Cobol in Web Service
	- ƒ*WDSc* HATS Toolkit
	- ƒ*WDSc* Web Services Tool
- **Per richiamare Web Services da** programmi RPG o Cobol
	- ƒ i5/OS *V5R4* e *XML Toolkit 5733XT1*

![](_page_17_Figure_12.jpeg)

![](_page_17_Figure_13.jpeg)

![](_page_17_Figure_14.jpeg)

![](_page_18_Figure_2.jpeg)

# Da logica batch a Web Service

#### **Logica batch**

- ƒprogramma o procedura esportata da un programma di servizio
- ƒ senza interfaccia utente
- ь riceve parametri di input e restituisce parametri di output

#### WDSc Program Call Wizard

- ь a partire dalla lista dei parametri, genera una classe Java (wrapper) che "impacchetta" il programma/procedura e lo rende compatibile con il mondo Java
	- la classe Java comunica con il programma/procedura via IBM Toolbox for Java
	- a runtime deve essere attivato l'Host Server Remote Command STRHOSTSVR SERVER(\*RMTCMD)
- ▪WDSc Web Services Tool
	- ƒpubblica come Web Service la classe Java generata dal Program Call Wizard

![](_page_18_Figure_14.jpeg)

![](_page_19_Figure_2.jpeg)

# Da logica interattiva a Web Service

#### **- Logica interattiva**

- ƒ programma con interfaccia utente
- ƒ i parametri di input vanno immessi in videate 5250
- ƒ i parametri di output devono essere ricavati da videate 5250

#### **HATS Toolkit 6**

- ƒ genera macro "automa" che simulano le operazioni di navigazione utente sulle videate 5250
- ƒ "impacchetta" le macro in classi Java (HATS Integration Objects)
- **Web Services Tool** 
	- ƒ pubblica come Web Service gli HATS Integration Objects

![](_page_19_Figure_13.jpeg)

![](_page_20_Picture_2.jpeg)

## SOA – Applicazioni i5/OS come servizi

![](_page_20_Figure_4.jpeg)

![](_page_21_Figure_2.jpeg)

# Applicazioni i5/OS che accedono a servizi

![](_page_21_Figure_4.jpeg)

![](_page_22_Figure_2.jpeg)

## La Roadmap dello sviluppo iSeries

![](_page_22_Figure_4.jpeg)

![](_page_23_Figure_2.jpeg)

# Web Services e Domino

Supporto dei Web Services a partire da Domino 7

- ƒ integrato nel server Domino
- ƒ solo funzione di provider
- ƒ basato sul protocollo SOAP 1.1

![](_page_23_Figure_8.jpeg)

![](_page_24_Picture_2.jpeg)

## Web Services Domino

Sviluppati in Java o Lotus Script con Lotus Domino Designer 7

#### Paragonabili ad agenti Web <sup>ƒ</sup>hanno le stesse caratteristiche di sicurezza

Devono risiedere su un server Domino abilitato all'accessoWeb (task HTTP attivo)